$48406$ <br> $1-48$ 

 $2281/2 - 73$ 

**СООБЩЕНИЯ ОБЪЕДИНЕННОГО ИНСТИТУТА ЯДЕРНЫХ ИССЛЕДОВАНИЙ AVEHA** 

 $18/4 - 73$ 

 $10 - 7138$ 

Л.И. Лепилова, А.Ф. Лукъянцев

**БЫСТРАЯ ВЕРСИЯ** ПРОГРАММЫ СТАТИСТИЧЕСКОГО АНАЛИЗА РЕЗУЛЬТАТОВ ЭКСПЕРИМЕНТА **HA 3BM B3CM-6 (SUMX 2)** 

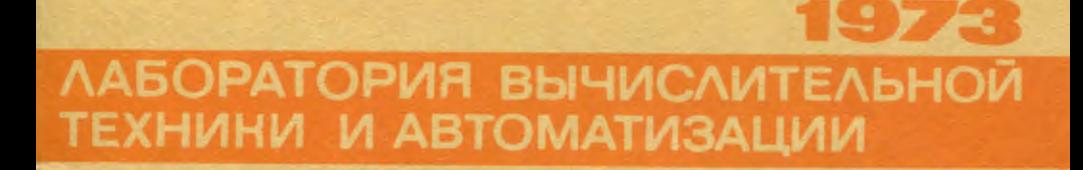

10 - 7138

Л.И.Лепилова, А.Ф.Лукъянцев

# БЫСТРАЯ ВЕРСИЯ ПРОГРАММЫ СТАТИСТИЧЕСКОГО АНАЛИЗА РЕЗУЛЬТАТОВ ЭКСПЕРИМЕНТА НА ЭВМ БЭСМ-6 (SUMX 2)

При использовании программы SUMX  $/1.2/$  на ЭВМ БЭСМ-6 ллн статистического анализа результатов эксперимента, накопленных на лентах суммарных результатов (ЛСР), пользователю приходится строить большое количество гистограмм, идеограмм, двумерных диаграмм рассеяния и т.д. При этом часто не используются такие возможности программы SUMX (назовем ее SUMX1 ), как отбор событий по их номерам (блок такон), суммирование, умножение и деление гистограмм (блок 4), составление списков событий (блоки I4 и I5). нахожление минимальных и максимальных значений заданных величин митмах ), а также занесение необходимых пользователю (блок величин в специальный массив вогт (блок INTOBT  $\mathcal{L}$ 

Напомним, что в массиве воит хранится информация для одного события, считанная с ЛСР и модифицированная подпрограммами СНАRМі . Массив ВОUT разлеляется на лве части. пользователя называемые нормальной и специальной частями, соответственно. Основное отличие специальной части ВОUT состоит в том, что программа SUMX не может его использовать для хранения промежуточных данных, в то время как нормальная часть ВОЛТ используется программой для хранения информации на этапах ввода информационных перфокарт (ИПК) и выдачи результатов. В специальную часть **BOUT** можно заносить информацию с помощью подпрограмм СНАВМ: на этапе ввода ИПК для блоков.

Сонращение программы sumxi за счет устранения перечисленных выше блоков позволило сделать быстрый вариант программы -

SUMX 2. КОТОРНИ ВКЛЮЧАЕТ В СЕОЯ ОЛОКИ ПОСТРОЕНИЯ ГИСТОГОАММ И идеограмм (блок 6), двумерных диаграмм рассенния (блок 7), блок нахождения средних значений указанных на ЛСР величин и их стандартных отклонений (блок IO) и блон задания тестов ( SELECT ). Это привело к значительному сокрашению числа сегментов<sup>/3/</sup> про-

 $\overline{\mathbf{3}}$ 

граммы, что уменьшило время работы программы SUMX 2. 3aTDAVIB8емое на анализ данных.

SUMXI M SUMX2 RA BBM ERCM-6 При использовании программ с расширенной оперативной памятью (64К слов) дополнительно инделяемая подъзователю память ~ IOK сдов отводится для накопления результатов, что также приводит к экономии машинного времени при большом количестве ИПК и нескольких ЛСР. Это связано с тем. что ври вволе ИПК к блокам анализируется, могут ли результаты от выполнения очередной операции разместиться в ламяти ЭВМ. Если не могут, то выполняются лействия, спределенные на уже введенных к блокам информационных картах, и выдаются результаты. После этого выполняется ввод следующих карт, и поэтому время, затрачиваемое на чтение и прогон ЛСР, увеличивается во столько раз, сколько было прерываний ввола информационных карт.

может обрабатывать ЛСР трех форматов, **Программа SUMX1** SUMX 2 только последних двух.

Первый формат ЛСР

Структура логической единицы записи имеет вид:

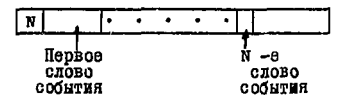

Считывание информации осуществляется оператором

READ (IT) N. (IST (I), I=1.N)

Второй формат ЛСР

Структура погической единицы записи, соответствующей одному событию или гипотезе, в данном случае выглядит спедующим образом:

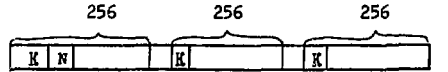

К - условное число, равное нулю, если есть продолжение числового материала для данного события в следующих зонах (длиной по 256 слов), и не равное нулю для последней зонн.

ä

 $N = N$  -  $I$ , где  $N$  - длина логической единицы записи без учета условных чисел.

Считывание с ЛСР осуществляется многократным использованием оператора

READ (IT) K. (IBUF (I), I=1,255)

#### Третий формат ЛСР

При обработке коротких событий рекомендуется записывать несколько событий в зону длиной 256 слов. Числовой материал в зоне располагается следующим образом.

I. К - условное число, не равное нулю. 2. м - число слов в единице записи. 3. 262657 • п. п. – число событий в зоне. 4. М1 - ЧИСЛО СЛОВ В СОбыТИИ. 5. Первое слово нервого события.  $\cdot$   $\cdot$   $\cdot$   $\cdot$ **Contract Contract Contract**  $\lambda$ 5+N 1-1. Последнее слово первого события. 5+N 1. Первое сдово второго события.

> $\sim$   $\sim$   $\sim$  $\sim$  $\sim$   $\sim$

Для обсчета таких ЛСР при помощи программы SUMM2 необходимо в колоду перфокарт для счета дополнительно подкладывать READST , TAPEI и TAPE2, текст которых приводится ПОДПРОГРАММЫ в приложении, и перфокарты

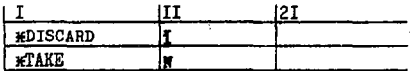

Нарта \*TAKE <N> иает возможность считывать с ACP только N СЛОВ.

Считывание с ЛСР третьего формата осуществляется оператором

READ (IT) K. (IBUF (I), I=1,255)

5

## Подготсвка колоды карт для обсчета данных с МЛ БЭСМ-6

Рабочий вариант программы SUMX2 находится на магнитной ленте 73. Для счета должна быть подготовлена следующая колода перфокарт:

#NAME\_ROSTOV **\*ASSIGN.LTAPE** #ASSIGN\_FTAPE\_05 #ASSIGN\_FTAPE\_12 \*PERSØNAL\_LIBRARY **XNO. LØAD\_LIST** 

Лента суммаринх результатов Рабочая лента

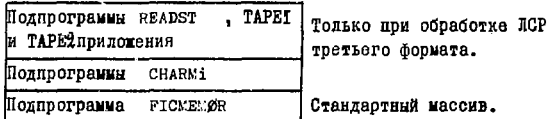

**WCALL FICUEMOR** 

**\*EXECUTE** 

Информационные корты

FEND FILE

Лиспетчерский конец.

Замечание. Пользователю настоятельно рекомендуется скопировать магнитную ленту 73 на свою рабочую ленту и использовать ее для анализа результатов эксперимента.

В заключение авторы выражают благодарность В.Г.Иванову за постоянный интерес к работе.

### ЛИТЕРАТУРА

I.7C Program Library, CERN, V.2, 1967.

- 2. Л.И.Лепилова, А.Ф.Лукъянцев. Сообщение ОИЯИ II-5963, Дубна, 1971.
- 3. Г.Л.Мазный. Сообщение ОИЯИ II-5974, Дубна, 1971.

Рукопись поступила в издательский отдел<br>7 мая 1973 года

#### **ПРИЛОЖЕНИЕ**

SUBRØUSTINE READST(IND, ITAPE, LØC, NW, NR)<br>TØ READ A DST WITH SEVERAL EVENTS TØ 1 RECORD Ċ SUMX CDB 27-JAN-1966 c CONMON/CHARMP/MREC, MAGRIS, 11, L1, L2, L3, L4, L5, L6, ISBCT BQUIVALENCE(TEMP, ITEMP), (CM, ICM, BØUT, IBØUT)<br>BQUIVALENCE(LEUF, LETHE(10))<br>IF(ITAFE) 10,20,300<br>INITIAL THALE, RESERVE BUFFER C 10 TIBUF=IIDON& LTERP IIDØNE-IIDØNE+I3UF+2 RETURN INITIALISE INPUT OF 1 FILE  $C =$ 20 MREC $5=0$ CALL PAKIN(NDISCD.O.IIBUF.MINO(LBUF.NTK+NDISCD)) RETURN  $C -$ READ NEXT EVENT CALL PAKIN(IND, ITAPE, LTEMP, NVØRDS) 30  $IF(IP.LT.1)$ MRECS=NPECS+1 **NREC = NRECS** MY= N70RDC **RICTURK** E ND SUBROUTINE TAPE! DIMENSION JVECT(202) BOUTVALSHOS (YENP, ITEMP), (CM, ICM, BOUT, IROUT)<br>EQUIVALENCE (IVECT, BSTS) SQUIVALE UE (NCLEAR, DUTS(199)) IMITIAL STAGE c READ CONTROL CARDS 120 TRITE (ITR, 9001)<br>CALL READST(33,-1, YY, YY, YY) **MTAPES= 0** KARD(1)= IBLANK CALL CARDIN (6HAPXI)<br>NCLEAR=ICM(2)  $.1.23.YY.YY$ IF  $(ICM(1),LT.1)$  $ICK(1)--31$  $IVECT(1) - ICM(1) + 1$  $JJ = 2$ 125 CAIT CARDIN (54MMI33.1.N.YY,YY) IF (JUL(1).LE.0) **BETHEN** 

```
CALL UCØPY (CM, IVECT(JJ), 4)<br>CALL L1 (CM, 2, 2)
         \overline{v}RITZ (ITB. 9003) (CM(J), J=1, N)
         NTAPES- NTÁPES + 1
         JJ = JJ + 40.0.70 125
   9001 FØPLIAT (17H TAPE HAS CØNTRØL)
   9003 FORMAT (5H UNIT 13.3X5HØPT. A3.5X30A6)
         END
         SUBRØUTINE TAPE2
       с.
                        EMD CDÉ
         DIMENSION IVECT(202)
        EQUIVALENCE (TEMP, ITEMP), (CM, ICM, BØUT, IBØUT)<br>EQUIVALENCE (IVECT, DETS)<br>EQUIVALENCE (IVECT, DETS)<br>EQUIVALENCE (IFRESH, DETS(200)), (ITMØ, DSTS(201)), (JE, D3TS(202))
         EQUIVALENCE(NCLEAR, DSTS(199))
        DATA (RTT=3HRTT)
                        INITIATE PASS
        IF (JSTAGE.B0.2)GØ TØ 200
  150
        ITNØ= O
        JE = 1IF (INIT.EQ.O)
                            RETIRY
        IVECT(1)= 100<br>WRITE (ITB,9900) IHIT, IMIT
        RETURN
  9900 FØRMAT (1H09(1H*), 46HERRØRS ØCCURED, CØRTENT ØF THE INIT-FLAG DCD
                       INTEGER 13/32HOHAVE A SHORT RUN WITH 99 EVENTS )
       +1H'A6,11H'
                        ØPERATIØN STAGE --
    200 IF (IINØ.LE.O)
                            GØ TØ 226
    201 IF (INRECU.FQ.1)
                              GØ TØ 220
   CALL READST(IND, ITAPE, LTEMP, NW, NREC)<br>IF (IND) 203,210,220<br>203 IF(NCLEAR.GT.W)
                             CALL UZERØ(CM.NW+1.NCLEAR)
        INRECU= INRECU - 1
        RETURN
c -BTT FAILIBZ
  210
        TCMP(2) = RTTTEMP(3)= 0.0
        CALL LFAIL
        CALL LIST2
        NRTT= NRTT + 1
        GO TO 201
c--
                        BIO OF TAPE
```

```
220 CALL XREW (ITAPE)
         WRITE (ITB, 9101) WREC, NRTT, NDUD
   226 CALL TAPEX
         IF (ITNO.GE. NTAPES)
                                                 GØ TØ 250
          ITNO = ITNO + 1JJ = JB + 1<br>JE = JJ + 3ITAPE= IABS(IVECT(JJ))
                                                             \ddot{\phantom{a}}IMBECU= IVECT(1)
         JE1 = JEWRITE (ITB, 9102) IVECT(JE1-1), IVECT(JE1), ITAPE
         CALL READST (27,0.YY.YY.YY)
         MPT = 0MD11D = 0IF (IVECT(JJ+1). Eq. 0)GØ TØ 201
c -PRINT LABEL
         CALL READST(IND, ITAPE, LTEMP, INVØRDS, NRIC)<br>WRITE (ITB, 9104) (BØUT(J), J=1, 10), (BØUT(J), J=1, 10)
         CØ TØ 201
C -END OF PASS
   250 JSTAGE= 3
         RETURN
 9101 FORMAT (20H THIS TAPE CØNTAINED 16,17H EVENTS, 1NCLUDING I5, OH RAD +ØNES I12, SGH RECØRDS CØULD NØT BE READ PRØPERLY.)<br>9102 FØRMAT (1986H RECØRDS CØULD NØT BE READ PRØPERLY.)<br>9104 FØRMAT (28H FIRST 10 WØRDS ØF ID-REC
       +BCD4X16A6, A4)END
```